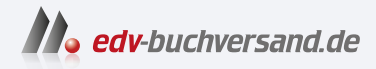

### Android-Smartphone Einfach alles können

**» Hier geht's direkt [zum Buch](https://www.edv-buchversand.de/product/mt-0020/Android-Smartphone)**

# DAS INHALTS-VERZEICHNIS

Dieses Inhaltsverzeichnis wird Ihnen von www.edv-buchversand.de zur Verfügung gestellt.

# Inhaltsverzeichnis

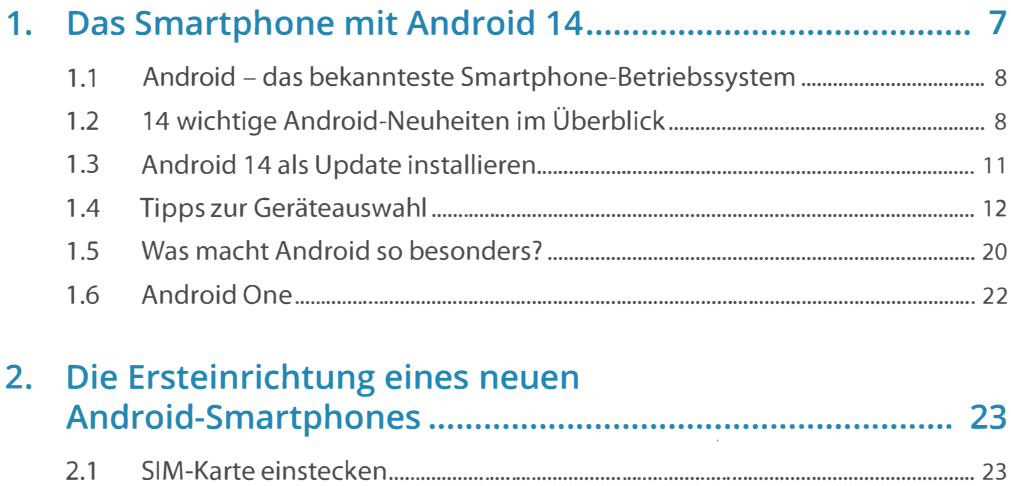

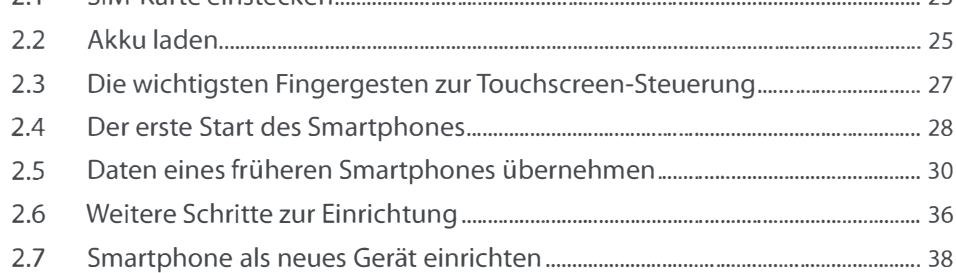

#### 3. Das Android-14-Smartphone im täglichen Einsatz .......... 43

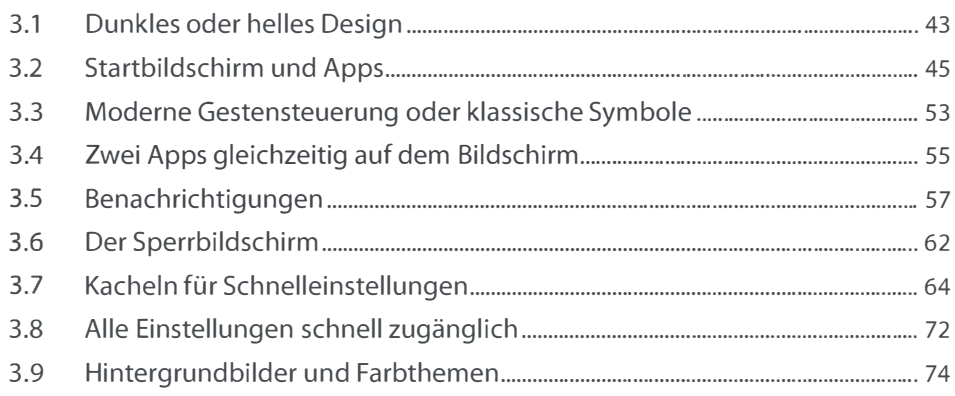

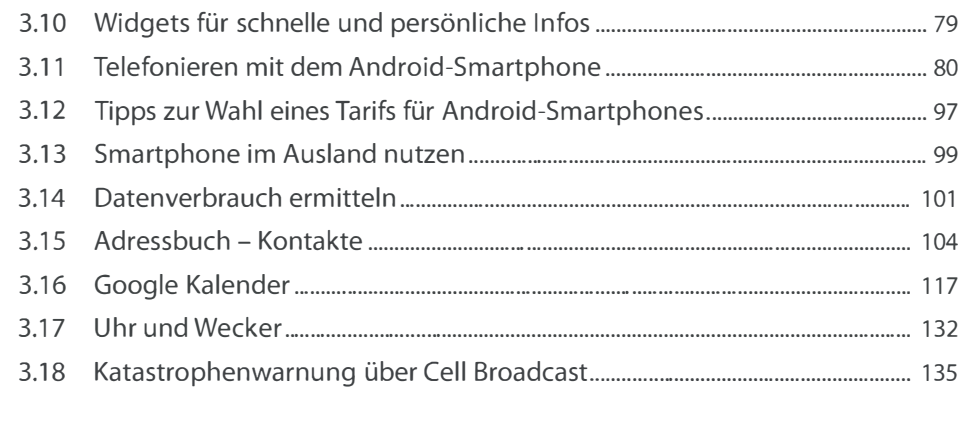

## 4. Apps finden und installieren """""""""""""""""""""" 137

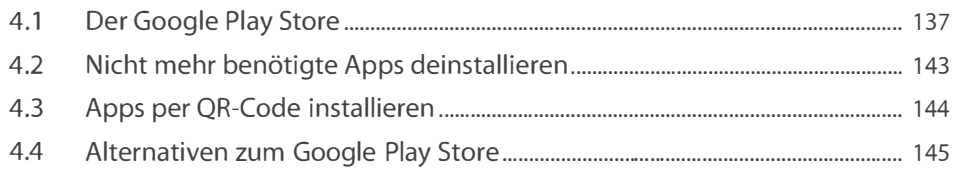

#### 5. Online mit dem Smartphone """""""""""""""""""""" 149

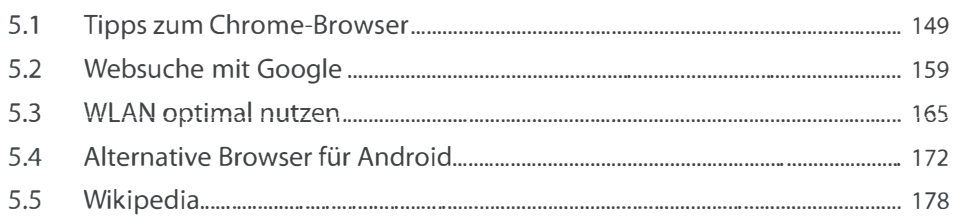

#### 6. Kommunikation mit dem Smartphone ........................... 181

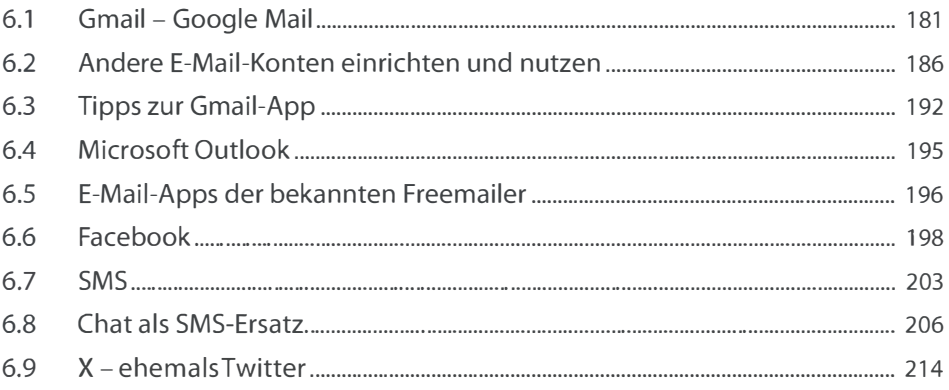

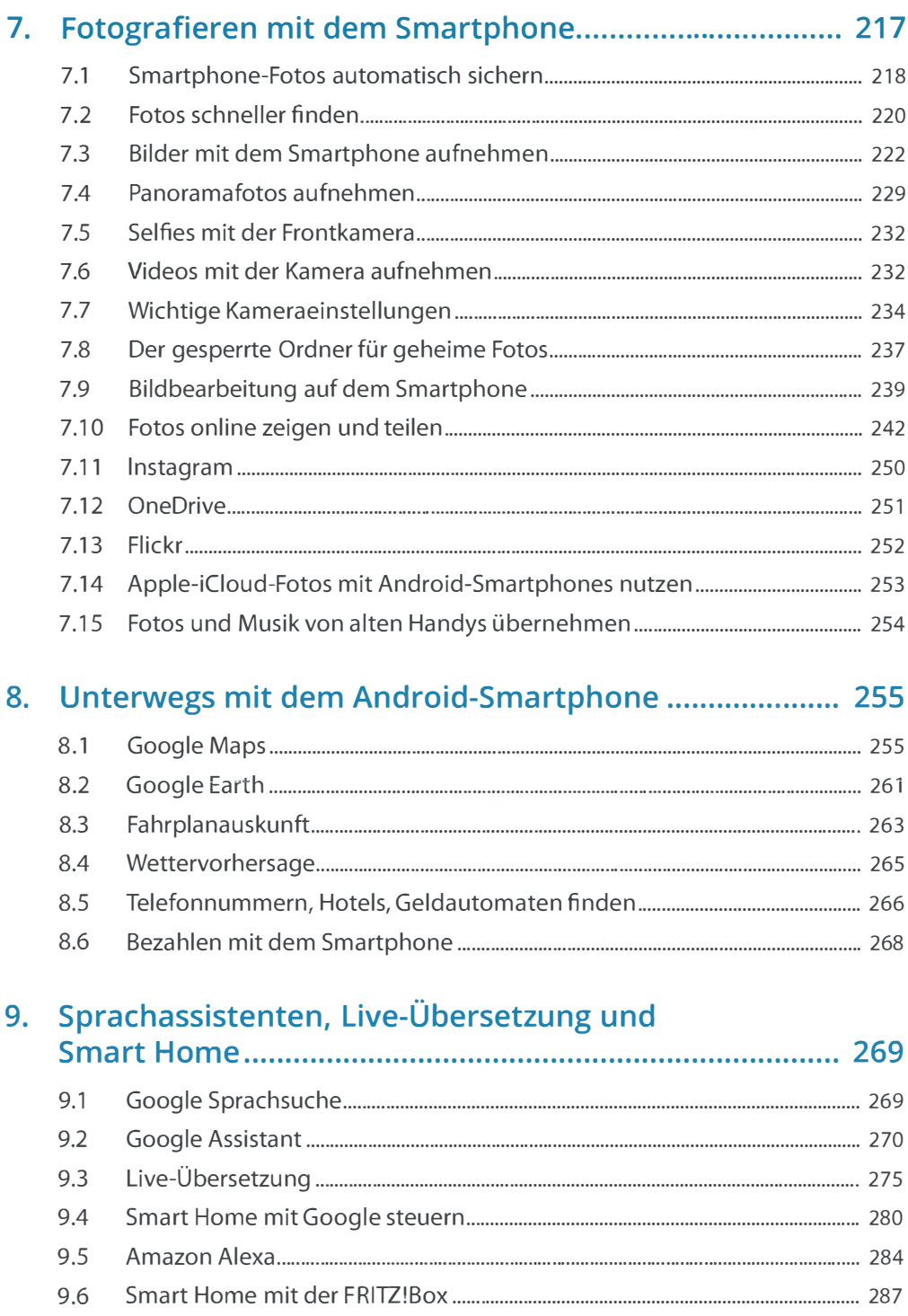

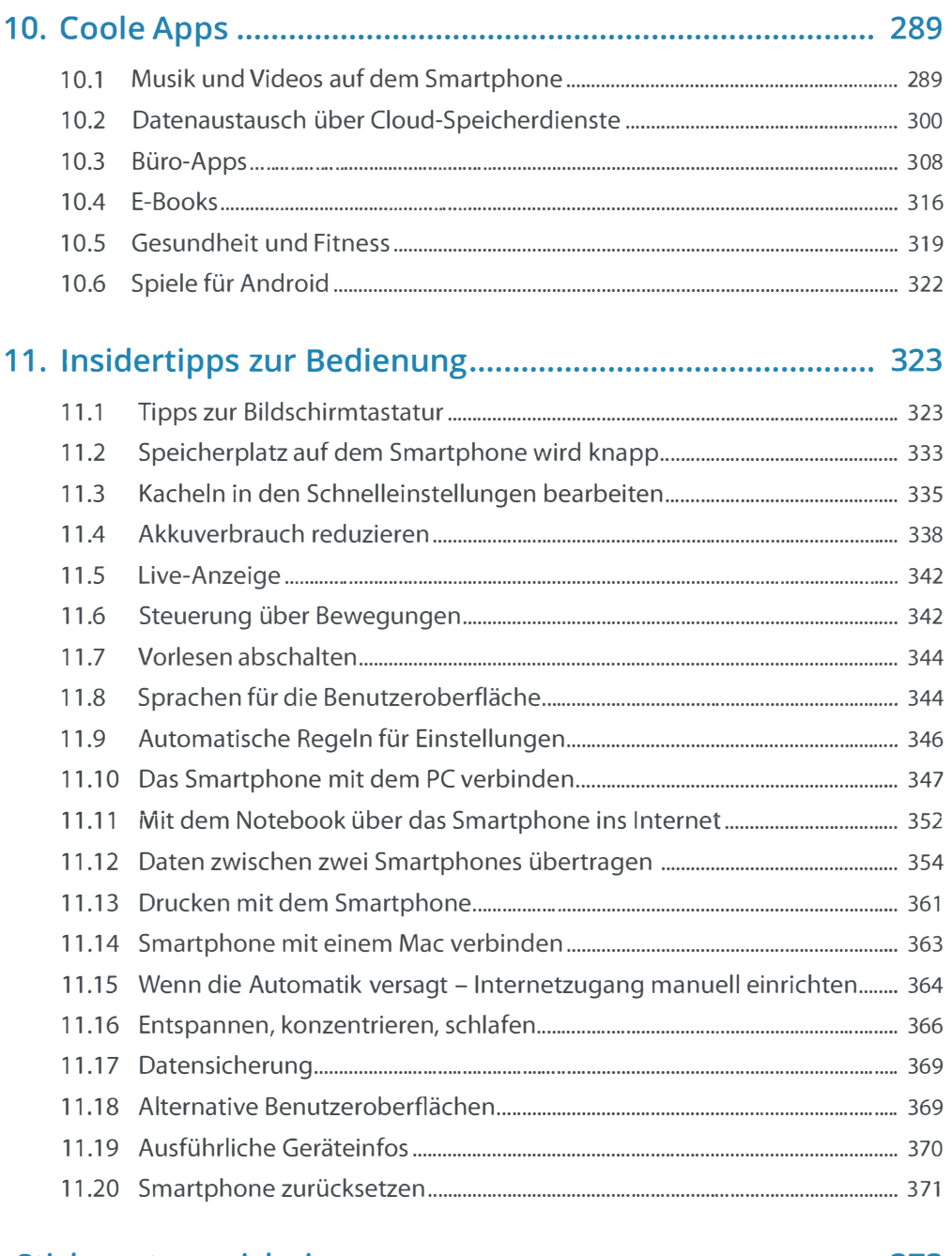

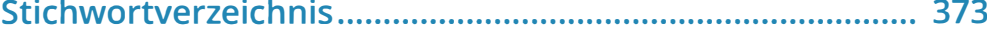